## **Quickbooks Hands On Tutorial**>>>CLICK HERE<<<

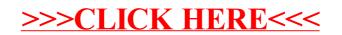